**République Algérienne Démocratique et Populaire Ministère de l'Enseignement Supérieur et de la Recherche Scientifique Université 8 Mai 1945 Guelma**

**Faculté des Mathématiques et de l'Informatique et des Sciences de la Matière Département de Mathématiques**

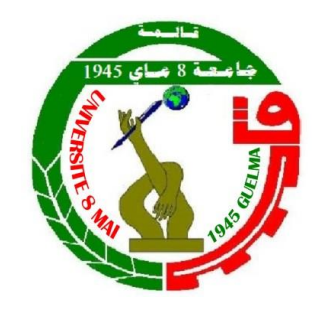

# **Mémoire pour l'obtention du diplôme Master en**

## **Mathématiques**

Par :

 **khelfa mouna**

 **Lakhal Imane**

# **Intitulé**

**Méthode de Tir (Shooting) pour les problèmes aux limites pour les équations différentielles ordinaires**.

**Jury :**

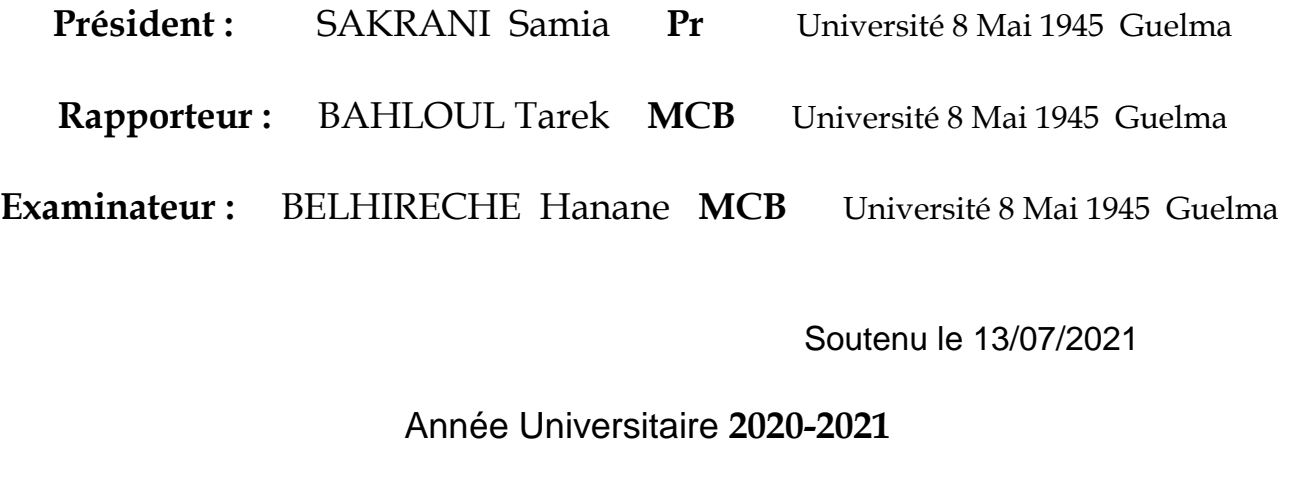

# *Remerciements*

*Nous remercions Allah le tout puissant de nous avoir donné la force, le courage et la volonté nécessaire afin de réaliser ce travail.*

*Tout d'abord, nous tenons à remercier infiniment le docteur Bahloul Tarek Maître de Conférences « Classe B » à l'Université de Guelma 08 mai 1945 d'avoir accepté de diriger ce travail. Son sérieux, sa patience, sa simplicité et surtout sa disponibilité nous a permis de mener à bien ce mémoire. Merci pour les nombreuses discussions scientifiques et les précieux conseils qu'il nous a prodigué ! Nous sommes extrêmement fières d'avoir travaillé avec lui, nous tenons à lui exprimer notre profonde gratitude tant pour la compétence scientifique, que pour ses qualités humaines.*

*Nous tenons à grandement remercier le professeur Sakrani Samia, à l'Université 08 mai 1945–Guelma, d'avoir accepté de juger ce travail et de participer à ce jury en qualité de président.*

*Nous souhaitons également remercier le docteur Belhireche Hanane, Maître de Conférences « Classe B » à l'Université 08 mai 1945–Guelma, d'avoir accepté d'examiner ce travail et de nous avoir fait l'honneur de faire partie de notre jury.*

*Nos dernières pensées et remerciements se tournent évidement vers nos chers enseignants pour leur soutien permanent durant nos années d'études.*

 *A tout le monde un grand MERCI !*

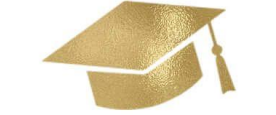

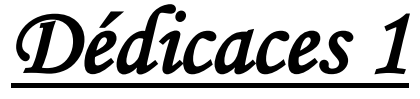

*Je dédié cette mémoire : A ma famille, elle qui m'a doté d'une éducation digne, son amour a fait de moi ce que je suis aujourd'hui :* 

### *A mon cher père,*

*Tu es la bénédiction la plus précieuse que dieu m'a donnée, tu as toujours été de mon cotés pour me soutenir et m'encourager .que ce travail traduit ma gratitude et mon affectation.*

*Merci beaucoup mon père pour tout.* 

### *A ma chère maman,*

*La lumière de mes jours et la femme qui a souffert sans me laisser souffrir, merci beaucoup d'être dans ma vie et la plus grand merci d'être ma maman .*

#### *A la mémoire de ma grande mère :*

*c'est vrai qu'elle n'est pas avec nous maintenant mais elle reste toujours la plus* 

*présente. A mes frères : Mouad, Rachad et Oussama. A mes sœurs : Houda, Rababe et Selma. A mes petites princesses : Roua Assinate, Assil, Israa et Rahil. A mes chères amies et aux personnes les plus proches de mon cœur : Nour el houda , Sara et Malika.*

*A mon binôme et ma chère amie : Imene.*

*. A tous mes proches de près ou de loin.* 

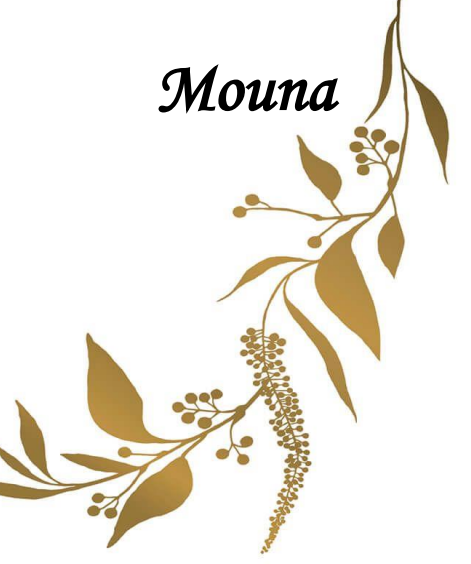

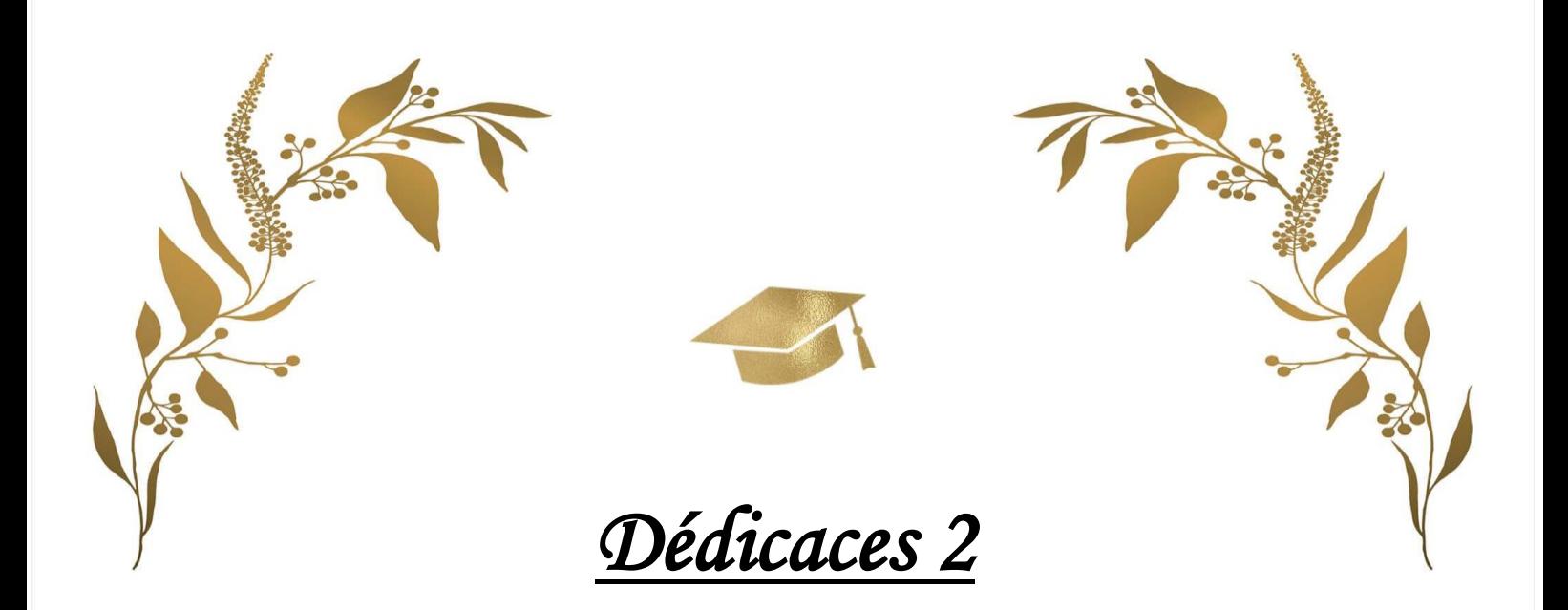

#### *A ma mère,*

*Tu m'as donné la vie, la tendresse et le courage pour réussir. Tout ce que je peux t'offrir ne pourra exprimer l'amour et la reconnaissance que je porte. En témoignage, je t'offre ce modeste travail pour te remercie pour tes sacrifiées et pour l'affection dont tu m'as toujours entourée.*

#### *A mon père,*

*L'épaule solide, l'œil attentif compréhensif et la personne la plus digne de mon estime et de mon respect.*

*Aucun dédicace ne saurait exprimer mes sentiment, que dieu te préserve et te procure santé et longue vie.*

> *A mes frères Yassine et Ameur A mes sœurs : Meriem et chahra. A mes chères amies : Nour el Houda et Asma. A mon binôme et ma chère amie :Mouna . A tous mes proches de près ou de loin.*

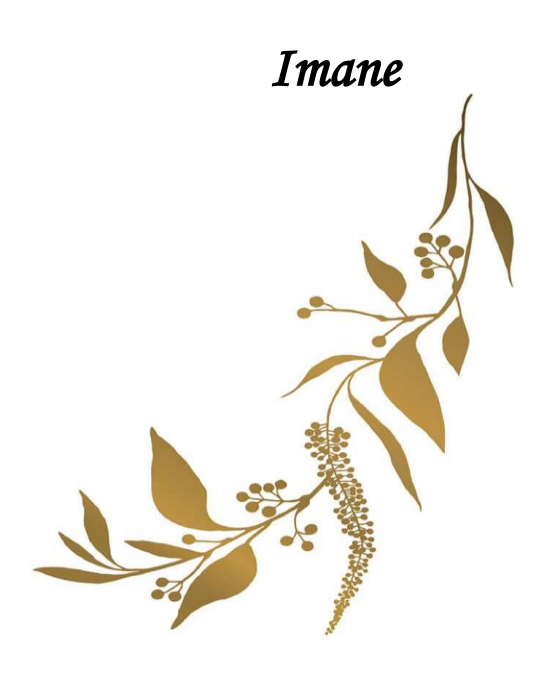

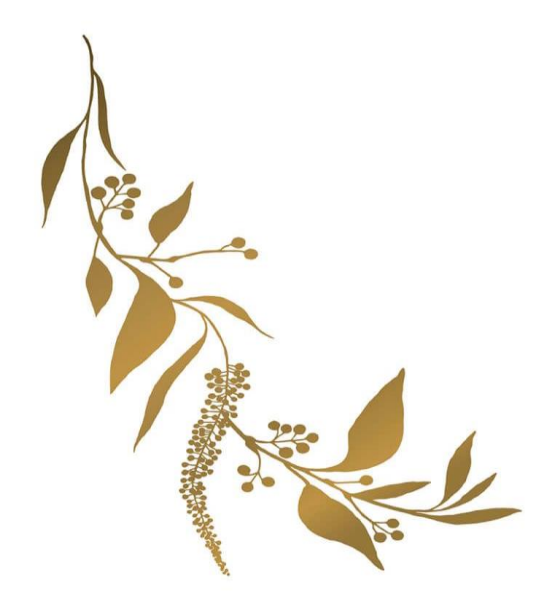

#### Résumé

Dans ce travail, nous appliquons la méthode de tir sur un problème unidimensionnel EDO avec une condition aux limites.

Ces problèmes peuvent être rencontrés en théorie de la conduction thermique, semi-conducteurs, électrochimie, transmission de chaleur, élasticité, thermo-élasticité, physique de plasmas, mémoire des matériaux et dynamique de populations etc  $\cdots$ .

Mots Clés :

méthode de tir, conditions aux bords, condition aux limites, Méthodes numériques.

#### Abstract

In this work, we applied a shooting method for one dimension on a EDO problem with boundary condition .

These problems may be encountered in the theory of thermo conduction, semiconductors, electrochemistry, heat transfer, elasticity, thermo-elasticity, plasma physics, memory materials and population dynamics etc  $\cdots$ .

#### Key words :

Shooting method, boundary conditions, numerical method.

 $\overline{a}$ .<br>في هَذَا العمل، طبقنَا طريقة الرمي علَ مشكلٍ ذُو بعد وَاحد بمعَادلة تفَاضلية  $\ddot{\cdot}$ Ê  $\overline{\phantom{a}}$ ֦֧  $\overline{a}$ .<br>ت  $\overline{a}$ J ֦֧֦֧֦֧֦֧֦֧֦֧֦֧ׅ֦֧ׅ֦֧ׅ֦֧ׅ֦֧ׅ֜֓֡֜֓֡֜֓֡֜֓֡֜֓֡  $\ddot{\phantom{0}}$  $\overline{\phantom{a}}$  $\overline{\phantom{0}}$  $\overline{a}$ ر<br>پ ׇ֦ׅ֘  $\vdots$  $\overline{a}$  $\overline{\phantom{a}}$  $\overline{\phantom{a}}$  $\overline{\phantom{a}}$  $\overline{\phantom{0}}$ ٌ في هذا العمل، طبقنا<br>عَادية مرفقة بشروط حدية  $\overline{a}$ .  $\overline{a}$ ِ<br>یا .  $\overline{a}$ .<br>. ֚֚֡ .<br>.<br>. ِ<br>یا يه مرت بسروت عدي .<br>يمكن مصادفة هذه المسائل في نظرية النقل الحراري و المرونة، أنصاف النواقل، .<br>ز .<br>۽  $\overline{a}$  $\overline{a}$ ر<br>پ  $\overline{\phantom{a}}$  $\overline{\phantom{0}}$ يمكن مصادقة هذه المسائل في تطرية النقل الحزاري و المروثة، الصاب النوافل.<br>الكهروكيمياء، المرونة و المرونة الحرارية، فيزياء البلازما، ذاكرة المعادن وديناميك  $\overline{a}$ י<br>. ֚֞  $\ddot{\cdot}$ <u>ر</u> .<br>. .<br>. <u>ر</u> i ֚֞ .<br>. ر<br>په ֦֘֒ ֚֞֘֝ ֦֧֦֧֦֧֦֧֦֧֦֧֦֧֦֧֦֦֦֧֦֦֧֦֧֦֧֦֜֜  $\ddot{\cdot}$ العهروتيميين مر.<br>المجموعات إلخ … .

> $\overline{a}$ .<br>الكلمات المقتاحية ֦֧֦֦֦֧֦֝֜֜֜֜֜֜֜ .<br>ئا  $\overline{a}$

.  $\overline{a}$ طريقة الرمى ، الشروط الحدية، الطرق العددية ر<br>پ ر<br>په  $\overline{\phantom{0}}$  $\overline{a}$ Į

# Table des matières

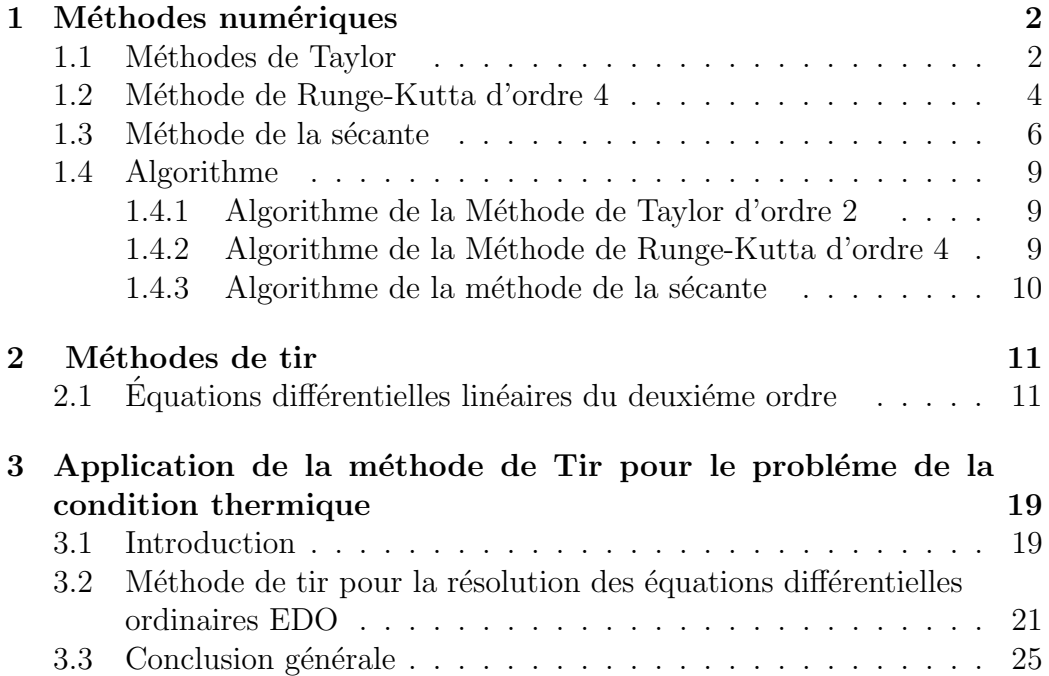

# Table des figures

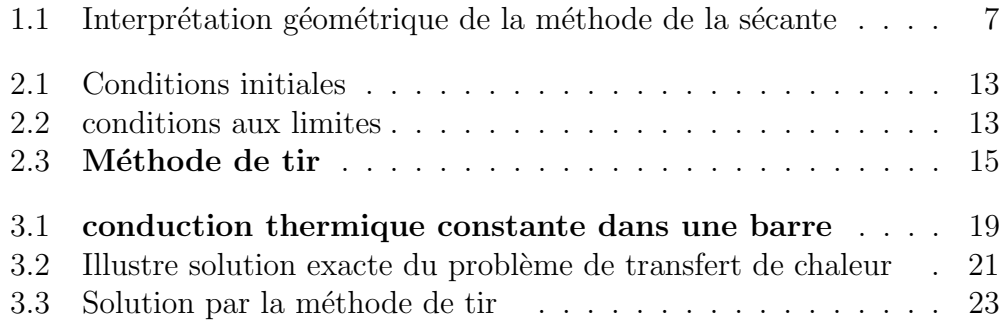

# Liste des tableaux

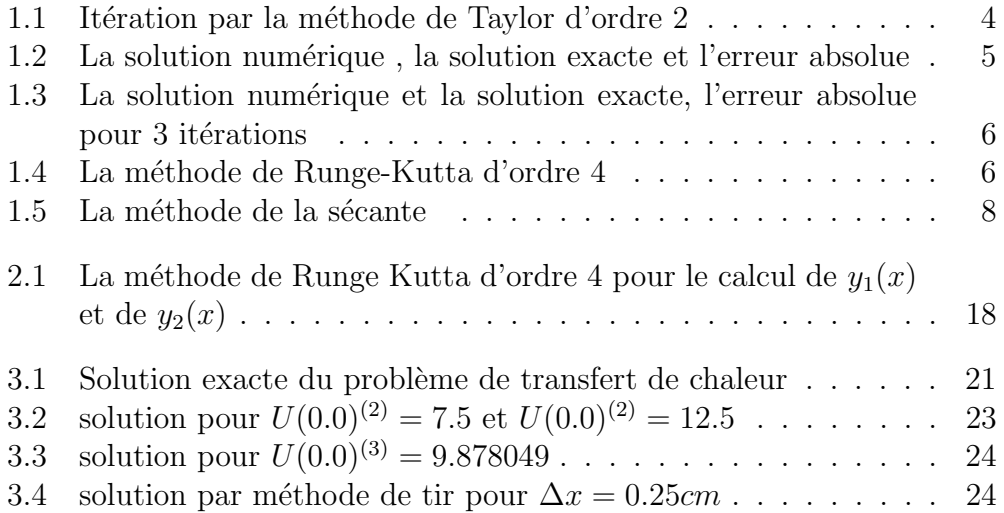

### Introduction

La résolution numérique des équations différentielles est probablement le domaine de l'analyse numérique où les applications sont les plus nombreuses.

Que ce soit en mécanique des fluides, en transfert de chaleur ou en analyse de structures, on aboutit souvent à la résolution d'équations différentielles, de systèmes d'équations différentielles ou plus généralement d'équations aux dérivées partielles.

Le problème du pendule abordé au chapitre 3 trouvera ici une solution numérique qui sera par la suite analysée et comparée à d'autres solutions approximatives ou quasi analytiques. Parmi leurs avantages, les méthodes numériques permettent d'étudier des problèmes complexes pour lesquels on ne connaît pas de solution analytique, mais qui sont d'un grand intérêt pratique.

Dans ce mémoire, Nous amorçons l'exposé par des méthodes relativement simples ayant une interprétation géométrique. Elle nous conduiront progressivement à des méthodes plus complexes telles que le méthode de Runge-Kutta d'ordre 4, qui permettent d'obtenir des résultats d'une grande précision. Nous considérons principalement les équations différentielles avec conditions initiales, mais nous ferons une brève incursion du côté des équations différentielles avec conditions aux limites par le biais de méthode de tir.

Notre mémoire est composée d'une introduction et de trois chapitres. Le premier chapitre donne quelques méthodes numériques comme méthodes de Taylor, méthode de Runge-Kutta d'ordre 4 et méthode de la sécante . Dans le deuxième chapitre, nous donnons une petite explication de la méthode de tir. Nous appliquons la méthode de tir pour étudier un exemple. La méthode de tir a été étudiée par  $[1,2]$ , et c'est une technique qui a trouvé une large application. Dans le troisième chapitre, nous avons appliqué la méthode de tir.

# Chapitre 1

# Méthodes numériques

### 1.1 Méthodes de Taylor

Le développement de Taylor autorise une généralisation immédiate de la méthode d'Euler, qui permet d'obtenir des algorithmes dont l'erreur de troncature locale est d'ordre plus élevé. Nous nous limitons cependant à la méthode de Taylor du second ordre. On cherche, au temps  $t = t_n$ , une approximation de la solution y en  $t = t_{n+1}$ . On a immédiatement :

$$
y(t_{n+1}) = y(t_n + h)
$$

$$
y(t_{n+1}) = y(t_n) + y'(t_n)h + \frac{y''(t_n)h^2}{2} + O(h^3)
$$

En se servant de l'équation différentielle

$$
\begin{cases}\ny(t) &= f(t, y(t)) \\
y(t_0) &= y_0\n\end{cases}
$$
\n(1.1.1)

on trouve

$$
y(t_{n+1}) = y(t_n) + f(t_n, y(t_n))h + \frac{f'(t_n, y(t_n))h^2}{2} + O(h^3)
$$

Dans la relation précédente, on voit apparaître la dérivée de la fonction  $f(t, y(t))$  par rapport au temps. La règle de dérivation en chaîne assure que :

$$
f'(t, y(t)) = \frac{\partial f(t, y(t))}{\partial t} + \frac{\partial f(t, y(t))}{\partial y}y'(t)
$$

 $c$ 'est-à-dire :

$$
f'(t, y(t)) = \frac{\partial f(t, y(t))}{\partial t} + \frac{\partial f(t, y(t))}{\partial y} f(t, y(t))
$$

On obtient donc :

$$
y(t_{n+1}) = y(t_n) + h f(t_n, y(t_n)) + \frac{h^2}{2} \left( \frac{\partial f(t_n, y(t_n))}{\partial t} + \frac{\partial f(t_n, y(t_n))}{\partial y} f(t_n, y(t_n)) \right) + O(h^3)
$$

En négligeant les termes d'ordre supérieur ou égal à 3, on en arrive à poser :  $y(t_{n+1}) \simeq y(t_n) + h f(t_n, y(t_n)) + \frac{h^2}{2}$ 2  $\int$  ∂ $f(t_n, y(t_n))$  $rac{\partial t}{\partial t}$  +  $\frac{\partial f(t_n,y(t_n))}{\partial y} f(t_n,y(t_n))\bigg)$ qui sera à la base de la méthode de Taylor d'order 2

#### Exemple 1.1

Soit l'équation différentielle

$$
y'(t) = -y(t) + t + 1
$$

et la condition initiale  $y(0) = 1$ . Dans ce cas :

$$
f(t, y) = -y + t + 1
$$

et la solution exact  $y(t) = \exp(-t) + t$ 

$$
\frac{\partial f}{\partial t} = 1
$$

$$
\frac{\partial f}{\partial y} = -1
$$

donc

$$
y_{n+1} = y_n + h f(t_n, y_n)
$$
  
+  $\frac{h^2}{2} \left( \frac{\partial f(t_n, y_n)}{\partial t} + \frac{\partial f(t_n, y_n)}{\partial y} f(t_n, y_n) \right)$   
 $y_{n+1} = y_n + h(-y_n + t_n + 1)$   
+  $\frac{h^2}{2} [ -(-y_n + t_n + 1) + 1 ]$ 

La première itération de la méthode de Taylor d'ordre 2 donne (avec  $h = 0.1$ ) :

$$
y_1 = 1 + 0.1(-1 + 0 + 1) + \frac{(0.1)^2}{2}(1 + (-1)(-1 + 0 + 1)) = 1.005
$$

Une deuxième itération donne :

$$
y_2 = 1.005 + 0.1(-1.005 + 0.1 + 1) + \frac{(0.1)^2}{2}(1 + (-1)(-1.005 + 0.1 + 1)) = 1.019025
$$

Les résultats sont compilés dans le tableau qui suit. cet avantage des méthodes d'ordre plus élevé vaut pour l'ensemble des méthodes de résolution d'équations différentielles.

| $t_i$ | $y(t_i) = e^{(-t_i)} + t_i$ | $y_i$        | $y(t_i)-y_i$            |
|-------|-----------------------------|--------------|-------------------------|
| 0.0   | 1.000 000 00                | 1.000 000 00 | $0.0000 \times 10^{-0}$ |
| 0.1   | 1.004 837 4180              | 1.005 000    | $1.63 \times 10^{-4}$   |
| 0.2   | 1.018731                    | 1.019 025    | $2.94 \times 10^{-4}$   |
| 0.3   | 1.040818                    | 1.041218     | $4.00 \times 10^{-4}$   |

TABLE 1.1 – Itération par la méthode de Taylor d'ordre 2

### 1.2 Méthode de Runge-Kutta d'ordre 4

En reprenant le développement de Taylor de la fonction f, mais cette fois jusqu'à l'ordre 5, un raisonnement similaire à celui qui a mené aux méthodes de Runge-Kutta d'ordre 2 aboutit à un système de 8 équations non linéaires comprenant 10 inconnues. Le résultat final est la méthode de Runge-Kutta d'ordre 4, qui représente un outil d'une grande utilité.

La méthode de Runge-Kutta d'ordre 4 est très fréquemment utilisée en raison de sa grande précision qui est mise en évidence dans l'exemple suivant.

$$
y_{n+1} = y_n + \frac{1}{6}(k_1 + 2k_2 + 2k_3 + k_4)
$$
  
\n
$$
k_1 = hf(t_n, y_n)
$$
  
\n
$$
k_2 = hf(t_n + \frac{h}{2}, y_n + \frac{k_1}{2})
$$
  
\n
$$
k_3 = hf(t_n + \frac{h}{2}, y_n + \frac{k_2}{2})
$$
  
\n
$$
k_4 = hf(t_n + h, y_n + k_3)
$$

#### Exemple 1.2

Soit l'équation différentielle :

$$
y'(t) = f(t, y) = -y(t) + t + 1 \qquad (y(0) = 1).
$$

On peut montrer que la solution exact de ce probléme est :

$$
y(t) = e^{-t} + t,
$$

une condition initiale  $(t_0, y_0) = (0, 1)$ .

Il suffit maintenant d'évaluer les différentes constantes  $k_i$  à la première itération  $(h = 0.1)$  (un pas de temps h), on a :

$$
k_1 = h f(t_n, y_n) = 0.1 f(0, 1) = 0.1(-1 + 0 + 1) = 0
$$

TABLE  $1.2$  – La solution numérique, la solution exacte et l'erreur absolue

| $t_i$         | $y(t_i) = e^{(-t_i)} + t$ | Ui                                        | $ y(t_i) - y_i $        |
|---------------|---------------------------|-------------------------------------------|-------------------------|
| $0.0^{\circ}$ | 1.000 000 00              | 1.000 000 00                              | $0.0000 \times 10^{-0}$ |
| 0.1           | 1.004 837 4180            | $1.004$ 837 5000   $0.819 \times 10^{-7}$ |                         |

$$
k_2 = h f(t_n + \frac{h}{2}, y_n + \frac{k_1}{2})
$$
  
\n
$$
k_2 = 0.1 f(0 + 0.05, 1 + 0) = 0.1(-1 + 0.05 + 1) = 0.005
$$
  
\n
$$
k_3 = h f(t_n + \frac{h}{2}, y_n + \frac{k_2}{2})
$$
  
\n
$$
k_3 = 0.1 f(0 + 0.05, 1 + 0.0025) = 0.1(-1.0025 + 0.05 + 1) = 0.00475
$$
  
\n
$$
k_4 = h f(t_n + h, y_n + k_3)
$$
  
\n
$$
k_4 = 0.1 f(0 + 0.1, 1 + 0.00475) = 0.1(-1.00475 + 0.1 + 1) = 0.009525
$$

ce qui entraîne que :

$$
y_{n+1} = y_n + \frac{1}{6}(k_1 + 2k_2 + 2k_3 + k_4)
$$
  

$$
y_1 = 1 + \frac{1}{6}(0 + 2(0.005) + 2(0.0045) + 0.009525) = 1.0048375
$$

Le tableau  $1.2$  qui suit compare la solution numérique et la solution exacte, et donne l'erreur absolue.

Une deuxième itération produit :

$$
k_1 = h f(t_n, y_n) = 0.1 f(0.1, 1.0048375000)
$$
  
\n
$$
k_1 = 0.1(-1.0048375 + 0.1 + 1) = 0.00951625
$$
  
\n
$$
k_2 = h f(t_n + \frac{h}{2}, y_n + \frac{k_1}{2})
$$
  
\n
$$
k_2 = 0.1 f(0.15, 1.00951625)
$$
  
\n
$$
k_2 = 0.1(-1.00951625 + 0.15 + 1) = 0.014040438
$$
  
\n
$$
k_3 = h f(t_n + \frac{h}{2}, y_n + \frac{k_2}{2})
$$
  
\n
$$
k_3 = 0.1 f(0.15, 1.011857719)
$$
  
\n
$$
k_3 = 0.1(-1.011857719 + 0.15 + 1) = 0.0138142281
$$
  
\n
$$
k_4 = h f(t_n + h, y_n + k_3)
$$

TABLE  $1.3$  – La solution numérique et la solution exacte, l'erreur absolue pour 3 itérations

| $t_i$ | $y(t_i) = e^{(-t_i)} + t$ | Чi             | $y(t_i) - y_i$          |
|-------|---------------------------|----------------|-------------------------|
| 0.0   | 1.000 000 00              | 1.000 000 00   | $0.0000 \times 10^{-0}$ |
| 0.1   | 1.004 837 4180            | 1.004 837 5000 | $0.819 \times 10^{-7}$  |
| 0.2   | 1.018 730 7798            | 1.018 7309014  | $0.148 \times 10^{-6}$  |

TABLE  $1.4$  – La méthode de Runge-Kutta d'ordre 4

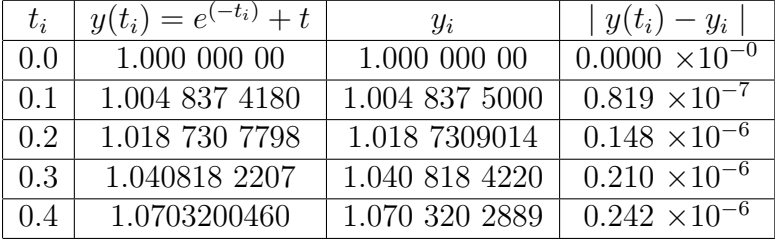

$$
k_4 = 0.1f(0.2, 1.018651728)
$$

 $k_4 = 0.1(-1.018651728 + 0.2 + 1) = 0.0181348272$ 

ce qui entraîne que :

$$
y_{n+1} = y_n + \frac{1}{6}(k_1 + 2k_2 + 2k_3 + k_4)
$$
  

$$
y_2 = 1.0048375 + \frac{1}{6}(k_1 + 2k_2 + 2k_3 + k_4) = 1.0187309014
$$

Le tableau suivant compare la solution numérique et la solution exacte, et donne l'erreur absolue. La m´ethode de Runge-Kutta d'ordre 4 exige 4 évaluations de la même fonction.

### 1.3 Méthode de la sécante

Le numéricien est souvent confronté à la résolution d'équations algébriques de la forme :

$$
f(x) = 0
$$

la plupart des étudiants ignorent qu'il n'existe pas de formule permettant de trouver les racines des polynômes de degré plus grand ou égal 54.

Puisqu'il n'existe pas de formule générale pour des fonctions aussi simples

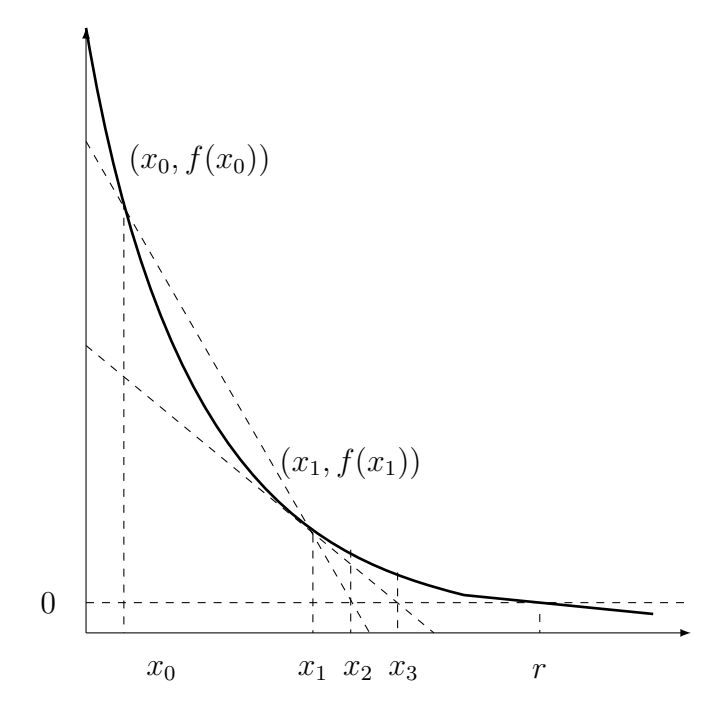

FIGURE  $1.1$  – Interprétation géométrique de la méthode de la sécante

que des polynômes, il est peu probable que l'on puisse résoudre analytiquement l'équation  $f(x) = 0$  dans tous les cas qui nous intéressent. Il faudra donc recourir aux méthodes numériques.

Il y'a méthode ou plus possède de grands avantages, mais elle nécessite le calcul de la dérivée de  $f(x)$ . Si la fonction  $f(x)$  est complexe, cette dérivée peut être difficile à évaluer et peut résulter en une expression complexe. On contourne cette difficulté en remplaçant le calcul de la pente  $f'(x_n)$  de la droite tangente à la courbe par l'expression suivante :

$$
f'(x_n) \simeq \frac{f(x_n) - f(x_{n-1})}{x_n - x_{n-1}}
$$

Cela revient à utiliser la droite sécante passant par les points  $(x_n, f(x_n))$  et  $(x_{n-1}, f(x_{n-1}))$  au lieu de la droite tangente passant par  $(x_n, f(x_n))$ la formule de cette;éthode est :

$$
x_{n+1} = x_n - \frac{f(x_n) \times (x_n - x_{n-1})}{f(x_n) - f(x_{n-1})}
$$

|                  | INDUD I.V<br>La monda de la secano |                         |                                  |                               |                                       |  |
|------------------|------------------------------------|-------------------------|----------------------------------|-------------------------------|---------------------------------------|--|
| $\boldsymbol{n}$ | $x_n$                              | $e_n = x_n - r$         | $\frac{e_n}{e_{n-1}} \searrow 0$ | $\frac{e_n}{e_{n-1}^{1.618}}$ | $\sqrt{2}$<br>$\frac{e_n}{e_{n-1}^2}$ |  |
| $\Omega$         | 0.000 0000                         | $0.5671 \times 10^{+0}$ |                                  |                               |                                       |  |
| 1                | 1.000 0000                         | $0.4328 \times 10^{+0}$ | $0.7632 \times 10^{+0}$          | 1.0835                        | 1.342                                 |  |
| $\overline{2}$   | 0.612 6998                         | $0.4555 \times 10^{-1}$ | $0.1052 \times 10^{+0}$          | 0.1766                        | 0.243                                 |  |
| 3                | 0.563 8384                         | $0.3305\times10^{-2}$   | $0.7254 \times 10^{-1}$          | 0.4894                        | 1.592                                 |  |
| 4                | 0.567 1704                         | $0.2707\times10^{-4}$   | $0.8190 \times 10^{-2}$          | 0.2796                        | 2.478                                 |  |
| 5                | 0.5671433                          | $0.1660\times10^{-7}$   | $0.6134 \times 10^{-3}$          | 0.4078                        | 22.66                                 |  |
| 6                | 0.567 14338                        | $\simeq 0$              | $\simeq 0$                       |                               |                                       |  |

TABLE  $1.5 -$ La méthode de la sécante

#### Exemple 1.3

On cherche à résoudre :

$$
e^{-x} - x = 0
$$

En prenant  $x_0 = 0$  et  $x_1 = 1$  (deux valeurs initiales de la solution, Il n'est cependant pas n´ecessaire qu'il y ait un changement de signe dans l'intervalle  $[x_0, x_1]$ , on trouve à la première itération :

$$
x_{n+1} = x_n - \frac{f(x_n) \times (x_n - x_{n-1})}{f(x_n) - f(x_{n-1})}
$$

$$
x_2 = x_{1+1} = x_1 - \frac{f(x_1) \times (x_1 - x_{1-1})}{f(x_1) - f(x_{1-1})}
$$

$$
x_2 = x_1 - \frac{(e^{-x_1} - x_1) \times (x_1 - x_0)}{[(e^{-x_1} - x_1) - (e^{-x_0} - x_0)]}
$$

$$
x_2 = 1 - \frac{(e^{-1} - 1) \times (1 - 0)}{[(e^{-1} - 1) - (e^0 - 0)]} = 0.6126998
$$

Les résultats sont compilés dans le tableau 1.5 suivant. La chose la plus importante à remarquer est que le ratio  $\frac{e_n}{e_n}$  $\frac{e_n}{e_{n-1}}$  | tend vers 0 mais que le ratio  $\frac{e_n}{e^2}$  $\frac{e_n}{e_{n-1}^2}$  | tend vers l'infini, ce qui confirme que l'ordre de convergence se trouve quelque part entre 1 et 2. On remarque que le quotient  $\begin{array}{c} e_n = 1 \ e_{n-1} = 1 \end{array}$  $\frac{e_n}{e_{n-1}^{1.618}}$  | (on peut montrer que  $\mid e_{n+1} \mid \simeq \lambda \mid e_n \mid \frac{1+\sqrt{5}}{2} = \lambda \mid e_n \mid^{1.618033...}$  semble se stabiliser autour de 0.4 bien que la précision soit insuffisante pour être plus affirmatif. Il semble bien que cette suite ne tend ni vers 0 ni vers l'infini, ce qui confirme que l'ordre de convergence se situe autour de 1.618.

### 1.4 Algorithme

#### 1.4.1 Algorithme de la Méthode de Taylor d'ordre 2

- 1. Étant donné un pas de temps  $h$ , une condition initiale  $(t_0, y_0)$  et un nombre maximal d'itérations  $N$
- 2. Pour  $0\leq n\leq N$  :

$$
y_{n+1} = y_n + h f(t_n, y_n)
$$

$$
+ \frac{h^2}{2} \left( \frac{\partial f(t_n, y_n)}{\partial t} + \frac{\partial f(t_n, y_n)}{\partial y} f(t_n, y_n) \right)
$$

$$
t_{n+1} = t_n + h
$$

Écrire  $t_{n+1}$  et  $y_{n+1}$ .

3. Arrêt

### 1.4.2 Algorithme de la Méthode de Runge-Kutta d'ordre 4

- 1. Étant donné un pas de temps  $h$ , une condition initiale  $(t_0, y_0)$  et un nombre maximal d'itérations  $N$
- 2. Pour  $0 \leq n \leq N$ :

$$
k_1 = h f(t_n, y_n)
$$
  
\n
$$
k_2 = h f(t_n + \frac{h}{2}, y_n + \frac{k_1}{2})
$$
  
\n
$$
k_3 = h f(t_n + \frac{h}{2}, y_n + \frac{k_2}{2})
$$
  
\n
$$
k_4 = h f(t_n + h, y_n + k_3)
$$
  
\n
$$
y_{n+1} = y_n + \frac{1}{6}(k_1 + 2k_2 + 2k_3 + k_4)
$$
  
\n
$$
t_{n+1} = t_n + h
$$

Ecrire  $t_{n+1}$  et  $y_{n+1}$ .

3. Arrêt

#### 1.4.3 Algorithme de la méthode de la sécante

- 1. Étant donné  $\epsilon$ , un critère d'arrêt
- 2. Étant donné  $N$ , le nombre maximal d'itérations
- 3. Étant donné  $x_0$  et  $x_1$ , deux valeurs initiales de la solution
- 4. Effectuer :

$$
x_{n+1} = x_n - \frac{f(x_n) \times (x_n - x_{n-1})}{f(x_n) - f(x_{n-1})}
$$

5. Si

$$
\frac{|x_{n+1} - x_n|}{|x_{n+1}|} < \epsilon
$$

- convergence atteinte
- écrire la solution  $x_{n+1}$
- $\rightharpoonup$  arrêt
- 6. Si le nombre maximal d'itérations  $N$  est atteint :
	- convergence non atteinte en  $N$  itérations
	- $-$ arrêt
- 7. retour à l'étape 4

# Chapitre 2

# Méthodes de tir

Dans la section qui suivent, nous ferons une brève incursion dans le domaine des équations différentielles avec conditions aux limites. Ces problèmes ont beaucoup d'applications pratiques en ing´enierie. Dans cette section, nous profiterons des outils déjà développés dans le cadre des méthodes de tir.

## 2.1 Équations différentielles linéaires du deuxiéme ordre

Commençons par l'étude des équations différentielles linéaires d'ordre 2 avec conditions aux limites dont la forme générale est :

$$
\begin{cases}\ny''(x) &= a_2(x)y'(x) + a_1(x)y(x) + a_0(x) \\
y(a) &= y_a \\
y(b) &= y_b\n\end{cases}
$$
\n(2.1.1)

On suppose les fonctions  $a_i(x)$  soit  $i = 0..2...$  suffisamment régulières pour assurer l'existence et l'unicité de la solution des équations différentielles que nous rencontrerons. La différence entre les équations différentielles avec conditions initiales et celles avec conditions aux limites est illustrée à la figure **2.1-2.2**. Dans le premier cas, à  $t = t_0$ , la fonction  $y(t_0)$  ainsi que sa pente  $y'(t_0)$  sont connues. Dans le cas des équations avec conditions aux limites, on ne connaît que les valeurs de la fonction  $y(x)$  aux deux extrémités de l'intervalle, soit  $y(a)$  et  $y(b)$ . On remarque qu'il n'y a aucune condition initiale liée à la dérivée de la fonction  $y(x)$  en  $x = a$ . La condition initiale sur la dérivée est remplacée par une condition sur la fonction  $y(x)$  à l'autre extrémité de l'intervalle  $[a, b]$ . On note également que la variable indépendante est maintenant notée x, car, contrairement au cas des équations différentielles avec

conditions initiales, la variable indépendante des équations différentielles avec conditions aux limites est le plus souvent une variable d'espace, rarement de temps. Cette incursion dans le domaine des équations différentielles est facilitée par le fait que nous pouvons résoudre l'équation  $(2.1.1)$  avec les outils que nous possédons déjà. Bien que nous ne connaissions pas  $y'(a)$ , on peut quand même résoudre l'équation par les méthodes connues. Il nous faudra pour cela *deviner* la bonne valeur de  $y'(a)$  qui s'interprète comme une pente et donc comme un angle de tir, d'où le nom **méthode de tir**. Pour l'équation différentielle linéaire  $(2.1.1)$ , on peut trouver le bon angle de tir en deux essais. On tirera successivement avec une pente nulle  $y'(a) = 0$  et ensuite avec  $y'(a) = 1$ . Le théorème qui suit indique comment déterminer la bonne pente.

#### Théorème 2.1.1

La solution de l'équation différentielle avec conditions aux limites  $(2.1.1)$ est donnée par :

$$
y(x) = \left(\frac{y_b - y_2(b)}{y_1(b) - y_2(b)}\right) y_1(x) + \left(\frac{y_1(b) - y_b}{y_1(b) - y_2(b)}\right) y_2(x) \tag{2.1.2}
$$

où  $y_1(x)$  et  $y_2(x)$  sont les solutions des équations différentielles avec conditions initiales suivantes :

$$
\begin{cases}\ny_1''(x) &= a_2(x)y_1'(x) + a_1(x)y_1(x) + a_0(x) \\
y_1(a) &= y_a \\
y_1'(a) &= 0\n\end{cases}
$$
\n(2.1.3)

et

$$
\begin{cases}\ny_2''(x) &= a_2(x)y_2'(x) + a_1(x)y_2(x) + a_0(x) \\
y_2(a) &= y_a \\
y_2'(a) &= 1\n\end{cases}
$$
\n(2.1.4)

#### Démonstration :

Montrons d'abord que l'expression  $(2.1.2)$  est bien la solution de l'équation (2.1.1). On pose :

$$
c_1 = \frac{y_b - y_2(b)}{y_1(b) - y_2(b)}, \ c_2 = \frac{y_1(b) - y_b}{y_1(b) - y_2(b)}.
$$
 (2.1.5)

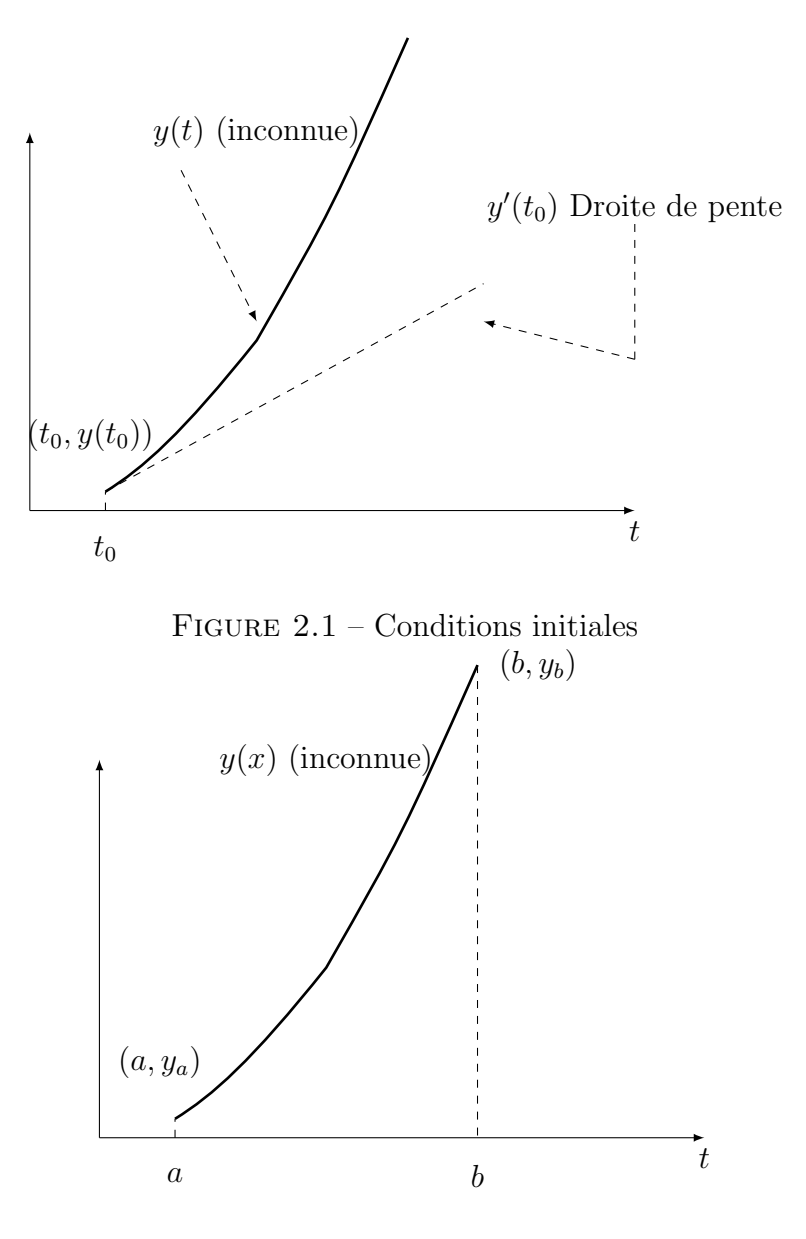

Figure 2.2 – conditions aux limites

pour simplifier la notation tout en remarquant que  $c_1+c_2=1$ . On doit maintenant s'assurer que  $c_1y_1(x)+c_2y_2(x)$  est la solution de l'équation différentielle (2.1.1). La dérivée seconde de  $y(x)$  peut alors s'écrire :

$$
y''(x) = c_1 y_1''(x) + c_2 y_2''(x)
$$

Les fonctions  $y_1(x)$  et  $y_2(x)$  sont respectivement les solutions des équations  $(2.1.3)$  et  $(2.1.4)$ . On a alors :

$$
y''(x) = c_1(a_2(x)y_1(x) + a_1(x)y_1(x) + a_0(x))
$$
  
+
$$
c_2(a_2(x)y'_2(x) + a_1(x)y_2(x) + a_0(x))
$$
  

$$
y''(x) = a_2(x)(c_1y'_1(x) + c_2y'_2(x)) + (c_1 + c_2)a_0(x)
$$
  
+
$$
a_1(x)(c_1y_1(x) + c_2y_2(x))
$$
  

$$
y''(x) = a_2(x)y'(x) + a_1(x)y(x) + a_0(x)
$$

puisque  $c_1 + c_2 = 1$ , ce qui montre bien que  $y(x)$ , définie par la relation  $(2.1.2)$ , est la solution de l'équation  $(2.1.1)$ .

On doit maintenant vérifier les conditions aux limites. Si les fonctions  $y_1(x)$ et  $y_2(x)$  satisfont respectivement les équations (2.1.3) et (2.1.4), on a alors en  $x = a$ :

$$
y(a) = c_1 y_1(a) + c_2 y_2(a) = (c_1 + c_2) y_a = y_a
$$

Par ailleurs :

$$
y(b) = c_1y_1(b) + c_2y_2(b) = \left(\frac{y_b - y_2(b)}{y_1(b) - y_2(b)}\right)y_1(b) + \left(\frac{y_1(b) - y_b}{y_1(b) - y_2(b)}\right)y_2(b) = y_b
$$

d'où le résultat.

La figure 2.3 illustre les fonctions  $y_1(x)$  et  $y_2(x)$  ainsi que la solution recherchée. Si on regarde les conditions initiales relatives à  $y_1(x)$  et à  $y_2(x)$ , on constate entre autres choses que ni  $y_1(x)$  ni  $y_2(x)$  ne vérifie la bonne condition aux limites en  $x = b$ . Par contre, en utilisant l'équation (2.1.2), on obtient la bonne solution.

On peut résoudre les équations différentielles avec conditions initiales  $(2.1.3)$ et (2.1.4) à l'aide de la méthode de Runge-Kutta d'ordre 4. On doit d'abord

transformer chacune d'elles en un système de 2 équations différentielles d'ordre 1. En posant :

$$
u_1(x) = y_1(x)
$$
 et  $v_1(x) = y_2(x)$   
 $u_2(x) = y'_1(x)$  et  $v_2(x) = y'_2(x)$ 

on obtient les deux systèmes suivants :

$$
\begin{cases}\nu_1'(x) = u_2(x) & (u_1(a) = y_a) \\
u_2'(x) = a_2(x)u_2(x) + a_1(x)u_1(x) + a_0(x) & (u_2(a) = 0)\n\end{cases}
$$
\n(2.1.6)

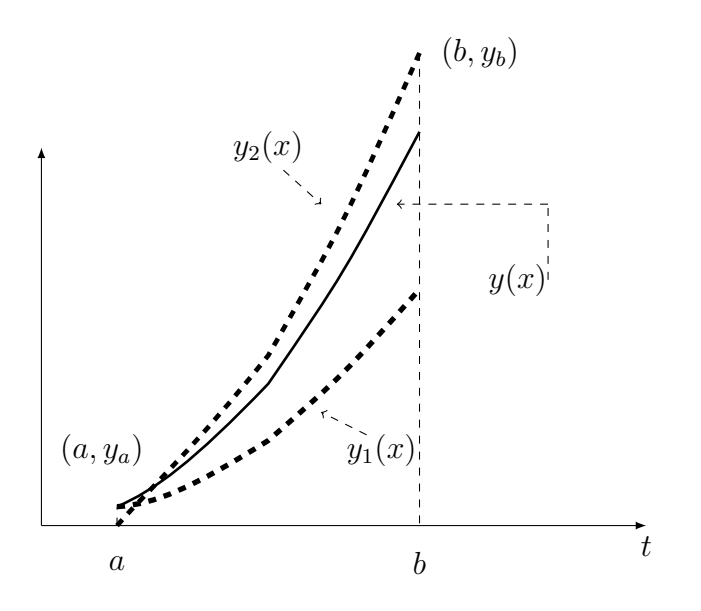

FIGURE  $2.3$  – Méthode de tir

et

$$
\begin{cases}\nv_1'(x) = v_2(x) & (v_1(a) = 0) \\
v_2'(x) = a_2(x)v_2(x) + a_1(x)v_1(x) + a_0(x) & (v_2(a) = 1)\n\end{cases}
$$
\n(2.1.7)

La solution finale peut alors s'écrire :  $\,$ 

$$
y(x) = \left(\frac{y_b - y_2(b)}{y_1(b) - y_2(b)}\right) y_1(x) + \left(\frac{y_1(b) - y_b}{y_1(b) - y_2(b)}\right) y_2(x)
$$

$$
y(x) = \left(\frac{y_b - v_1(b)}{u_1(b) - v_1(b)}\right) u_1(x) + \left(\frac{u_1(b) - y_b}{u_1(b) - v_1(b)}\right) v_1(x)
$$

selon les nouvelles variables  $u_1(x)$  et  $v_1(x)$ .

### Théorème 2.1.2

La solution de l'équation différentielle avec conditions aux limites  $(2.1.1)$ est donnée par :

$$
y(x) = y_1(x) + \left(\frac{y_b - y_1(b)}{y_2(b)}\right) y_2(x) \tag{2.1.8}
$$

où  $y_1(x)$  et  $y_2(x)$  sont les solutions des équations différentielles avec conditions initiales suivantes :

$$
\begin{cases}\ny_1''(x) &= a_2(x)y_1'(x) + a_1(x)y_1(x) + a_0(x) \\
y_1(a) &= y_a \\
y_1'(a) &= 0\n\end{cases}
$$
\n(2.1.9)

et

$$
\begin{cases}\ny_2''(x) &= a_2(x)y_2'(x) + a_1(x)y_2(x) + a_0(x) \\
y_2(a) &= 0 \\
y_2'(a) &= 1\n\end{cases}
$$
\n(2.1.10)

#### Démonstration :

On doit vérifier en premier lieu les conditions aux limites. Si les fonctions  $y_1(x)$  et  $y_2(x)$  satisfont respectivement aux équations (2.1.9) et (2.1.10), en  $x = a$  on  $a$  :

$$
y(a) = y_1(a) + \left(\frac{y_b - y_1(b)}{y_2(b)}\right)y_2(a) = y_a + \left(\frac{y_b - y_1(b)}{y_2(b)}\right) \times 0 = y_a
$$

Par ailleurs :

$$
y(b) = y_1(b) + \left(\frac{y_b - y_1(b)}{y_2(b)}\right)y_2(b) = y_b
$$

Il reste à montrer que l'expression  $(2.1.8)$  est bien la solution de l'équation (2.1.1). On pose :

$$
c = \left(\frac{y_b - y_1(b)}{y_2(b)}\right)
$$

pour simplifier la notation. On doit donc s'assurer que  $y_1(x) + cy_2(x)$  est la solution de l'équation différentielle (2.1.1). La dérivée seconde de  $y(x)$  peut alors s'écrire :

$$
y''(x) = y_1''(x) + cy_2''(x)
$$

Les fonctions  $y_1(x)$  et  $y_2(x)$  sont respectivement les solutions des équations (2.1.9) et (2.1.10). On a alors :

$$
y''(x) = (a_2(x)y'_1(x) + a_1(x)y_1(x) + a_0(x))
$$

$$
+c(a_2(x)y'_2(x) + a_1(x)y_2(x))
$$

$$
= a_2(x)(y'_1(x) + cy'_2(x))
$$

$$
+a_1(x)(y_1(x) + cy_2(x)) + a_0(x)
$$

$$
= a_2(x)y'(x) + a_1(x)y(x) + a_0(x)
$$

ce qui montre bien que  $y(x)$ , définie par (2.1.8), est la solution de l'équation  $(2.1.1).$ 

La figure 2.3 illustre les fonctions  $y_1(x)$  et  $y_2(x)$  ainsi que la solution recherchée. Si on regarde les conditions initiales relatives à  $y_1(x)$  et à  $y_2(x)$ , on constate entre autres choses que ni  $y_1(x)$  ni  $y_2(x)$  ne vérifie la bonne condition aux limites en  $x = b$ . Par contre, en utilisant l'équation (2.1.8), on obtient la bonne solution.

On peut résoudre les équations différentielles avec conditions initiales  $(2.1.9)$ et (2.1.10) à l'aide de la méthode de Runge-Kutta d'ordre 4. On doit d'abord transformer chacune d'elles en un système de 2 équations différentielles d'ordre 1. En posant :

$$
u_1(x) = y_1(x)
$$
 et  $v_1(x) = y_2(x)$   
 $u_2(x) = y'_1(x)$  et  $v_2(x) = y'_2(x)$ 

on obtient les deux systèmes suivants :

$$
\begin{cases}\nu_1'(x) = u_2(x) & (u_1(a) = y_a) \\
u_2'(x) = a_2(x)u_2(x) + a_1(x)u_1(x) + a_0(x) & (u_2(a) = 0)\n\end{cases}
$$
\n(2.1.11)

et

$$
\begin{cases}\nv_1'(x) = v_2(x) & (v_1(a) = 0) \\
v_2'(x) = a_2(x)v_2(x) + a_1(x)v_1(x) & (v_2(a) = 1)\n\end{cases}
$$
\n(2.1.12)

La solution finale peut alors s'écrire :

$$
y(x) = y_1(x) + \left(\frac{y_b - y_1(b)}{y_2(b)}\right) y_2(x)
$$

$$
y(x) = u_1(x) + \left(\frac{y_b - u_1(b)}{v_1(b)}\right) v_1(x)
$$

selon les nouvelles variables  $u_1(x)$  et  $v_1(x)$ .

#### Exemple 2.1

Soit l'équation différentielle suivante :

$$
y''(x) = -\frac{2}{x}y'(x) + \frac{1}{x^2}
$$

| $\alpha \sqrt{g_2(\omega)}$ |                   |                   |              |                         |
|-----------------------------|-------------------|-------------------|--------------|-------------------------|
| $\boldsymbol{x}$            | $y_1(x) = u_1(x)$ | $y_2(x) = v_2(x)$ | y(x)         | Erreur                  |
| 1.0                         | 0.00000000        | 0.000000000       | 0.000000     | $0.0000 \times 10^{-0}$ |
| 1.1                         | $0.004$ 402 51    | 0.090907 02       | 0.095 309 75 | $0.4299 \times 10^{-6}$ |
| 1.2                         | 0.015 656 98      | 0.166 663 59      | 0.18232096   | $0.5997 \times 10^{-6}$ |
| 1.3                         | 0.03159742        | 0.230 765 68      | 0.262 363 63 | $0.6325 \times 10^{-6}$ |
| 1.4                         | 0.050 760 44      | 0.285 710 54      | 0.336 471 64 | $0.5924 \times 10^{-6}$ |
| 1.5                         | 0.072134 27       | 0.333 329 55      | 0.405 464 59 | $0.5143 \times 10^{-6}$ |
| 1.6                         | 0.095 006 09      | 0.374 996 26      | 0.470 003 21 | $0.4173 \times 10^{-6}$ |
| 1.7                         | 0.118 86594       | 0.41176106        | 0.530627.94  | $0.3123 \times 10^{-6}$ |
| 1.8                         | 0.143 344 54      | 0.444 44091       | 0.587 786 46 | $0.2057 \times 10^{-6}$ |
| 1.9                         | 0.16817191        | 0.473 680 79      | 0.641 853 79 | $0.1008 \times 10^{-6}$ |
| 2.00                        | 0.19314933        | 0.499 996 70      | 0.69314718   | $0.4400 \times 10^{-9}$ |

TABLE 2.1 – La méthode de Runge Kutta d'ordre 4 pour le calcul de  $y_1(x)$ et de  $y_2(x)$ 

avec les conditions aux limites  $y(1) = 0$  et  $y(2) = 0,693147$ . On a dans ce cas :

$$
a_2(x) = -\frac{2}{x}, a_1(x) = 0, a_0(x) = \frac{1}{x^2}
$$

Le tableau qui suit présente la solution de cette équation différentielle. On peut démontrer facilement que la solution analytique de cette équation est  $y(x) = ln(x)$ , ce qui permet de calculer l'erreur absolue qui figure dans la dernière colonne du tableau. On a employé la méthode de Runge Kutta d'ordre 4 pour le calcul de  $y_1(x)$  et de  $y_2(x)$  On note que :

 $y_1(b) = y_1(2.0) = 0.19314933$  et  $y_2(b) = y_2(2.0) = 0.49999670$ ce qui permet le calcul de  $y(x)$  à l'aide de l'équation (2.1.2).

# Chapitre 3

# Application de la méthode de Tir pour le probléme de la condition thermique

#### 3.1 Introduction

Soit une barre métallique très allongée de section circulaire constante. Prenons l'origine des abscisses en un point O à priori quelconque et orientons l'axe de la barre par le vecteur unitaire  $\vec{i}$ 

conduction thermique constante dans une barre La barre est placée dans l'air ambiant ( température  $T_a$  ). Un dispositif de chauffage régulé entoure l'extrémité de la barre du côté des x négatifs. A l'intérieur du métal, la chaleur se propage donc vers les x positifs et se dissipe tout au long de la barre dans l'air ambiant, à travers la paroi latérale. On veut étudier la répartition de la température à l'intérieur de la barre et pour cela, on adoptera l'hypothèse simplificatrice suivante qui constitue une bonne approximation : On admet

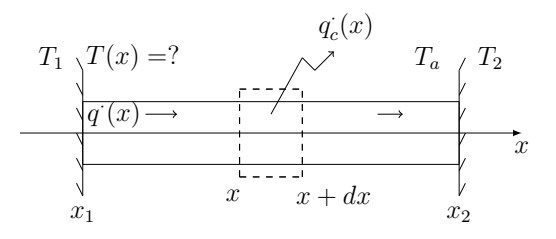

FIGURE 3.1 – conduction thermique constante dans une barre

que la température est la même en tous les points d'une section droite ; ainsi en régime stationnaire, la température est une fonction de  $x$  seulement. Cette hypothèse est justifiée si la barre est métallique, car la haute valeur du coefficient de conduction  $K$  assure une homogénéisation latérale de la température. Par contre, pour un matériau peu conducteur, cette hypothèse donnerait une mauvaise approximation.

On va établir une relation qui traduit le bilan des échanges thermiques pour un petit élément de barre compris entre la section d'abscisse x de température T et la section d'abscisse  $x + dx$  de température  $T + dT$ . Supposons K indépendant de  $T$ .

Par la section  $x$ , d'aire  $A$ , il entre une puissance calorifique :

$$
q'(x) = -KA\{\frac{\partial T}{\partial x}\}_x
$$

Par la section  $x + dx$  il sort une puissance calorifique :

$$
q'(x+dx) = -KA\{\frac{\partial T}{\partial x}\}_{x+dx}
$$

Par la paroi latérale, en assimilant la température moyenne de la paroi latérale de l'élément à  $T(x)$ , il sort une puissance calorifique :

$$
q(L) = h(T - T_a)\pi D dx
$$

h étant le coefficient global d'échange convection et rayonnement et D le diamètre de la barre.

En régime stationnaire, on a nécessairement égalité entre les puissances calorifiques qui entrent et celles qui sortent de l'élément ; on arrive à l'équation différentielle suivante :

$$
\frac{d^2T}{dx^2} = \alpha^2(T - T_a) \tag{3.1.1}
$$

La solution générale de cette équation différentielle est de la forme :

$$
T(x) = A_1 \exp(\alpha x) + A_2 \exp(-\alpha x) + T_a
$$

Les valeurs des constantes  $A_1$  et  $A_2$  sont imposées par les conditions aux limites

$$
\begin{cases}\nT(0.00) &= 0.00 \\
T(1.00 = L) &= 100\n\end{cases}
$$
\n(3.1.2)

considérons

 $\alpha^2 = 16, T_a = 0.$ 

TABLE  $3.1$  – Solution exacte du problème de transfert de chaleur

| $\boldsymbol{x}$ | T(x)      | $\mathcal{X}$ | T(x)       |
|------------------|-----------|---------------|------------|
| 0.00             | 0.000 000 | 0.625         | 22.170109  |
| 0.125            | 1.90947   | 0.75          | 36.709070  |
| 0.250            | 4.306357  | 0.875         | 60.618093  |
| 0.375            | 7.802440  |               | 100.000000 |
| 0.500            | 13.290111 |               |            |

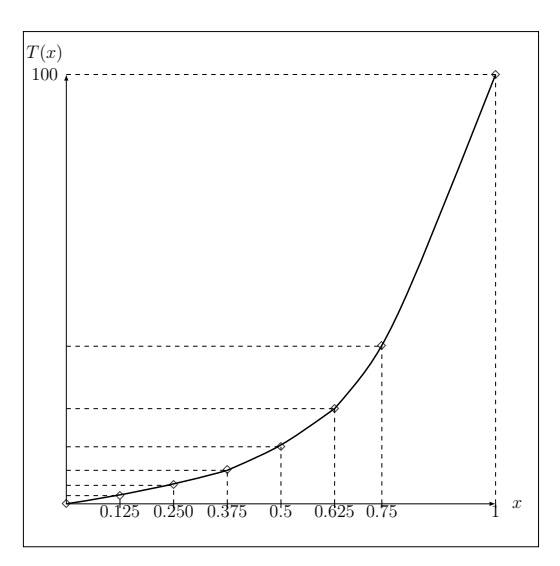

Figure 3.2 – Illustre solution exacte du problème de transfert de chaleur

Alors

$$
T(x) = 1.832179(e^{4x} - e^{-4x}).
$$
\n(3.1.3)

La solution exacte à des valeurs choisies de x est présentée dans le tableau 3.1 et illustrée dans Figure 3.2.

# 3.2 Méthode de tir pour la résolution des équations différentielles ordinaires EDO

la méthode de tir utilisant l'itération, résolvons le transfert de chaleur problème présenté à la section 3.1.

Le problème de conditions aux limites est

$$
T'' - \alpha^2 T = -\alpha^2 T_a \qquad T(0.0) = 0.0 C \text{ et } T(1.0) = 100.0 C \qquad (3.2.1)
$$

Réécrire l'EDO du deuxième ordre, Eq. (3.2.1) comme deux EDO du premier ordre

$$
T' = U \t T(0.0) = 0.0 \t (3.2.2)
$$

$$
U' = \alpha^2 (T - T_a) \qquad U(0.0) = T'(0.0) \qquad (3.2.3)
$$

Les équations  $(3.2.2)$  et  $(3.2.3)$  peuvent être résolues par Méthode des trapèzes implicite :

$$
\frac{T_{i+1} - T_i}{\Delta x} = \frac{U_i + U_{i+1}}{2} \tag{3.2.4}
$$

$$
\frac{U_{i+1} - U_i}{\Delta x} = \frac{\left[\alpha^2 \left(T_i - T_a\right) + \alpha^2 \left(T_{i+1} - T_a\right)\right]}{2} \tag{3.2.5}
$$

En réorganisant L'équations  $(3.2.4)$  et  $(3.2.5)$ , on obtient

$$
T_{i+1} = T_i + \frac{\Delta x}{2} (U_i + U_{i+1})
$$
\n(3.2.6)

$$
U_{i+1} = U_i + \frac{\Delta x}{2} [\alpha^2 (T_i - T_\alpha) + \alpha^2 (T_{i+1} - T_\alpha)]
$$
 (3.2.7)

par conséquent, en réorganisant L'équations  $(3.2.6)$  et  $(3.2.7)$ , on obtient

$$
T_{i+1} - \frac{\Delta x}{2} U_{i+1} = T_i + \frac{\Delta x}{2} U_i
$$
 (3.2.8)

$$
-\alpha^2 \frac{\Delta x}{2} T_{i+1} + U_{i+1} = U_i + \alpha^2 \frac{\Delta x}{2} T_i - \alpha^2 \Delta x T_a \tag{3.2.9}
$$

L'équation (3.2.8) peut être résolue directement pour  $T_{i+1}$  et  $U_{i+1}$ . Considérons  $\alpha^2 = 16$ ,  $T_a = 0.00$ , et  $\Delta x = 0.25$ . Pour commencer la solution, considérons que

$$
U(0.0)^{(1)} = T'(0.0)^{(1)} = 7.5
$$

et

$$
U(0.0)^{(2)} = T'(0.0)^{(2)} = 12.5
$$

les solutions pour ces deux valeurs de  $U(0.0)$  sont présentées dans le tableau (3.2) et la figure (3.3)

TABLE 3.2 – solution pour  $U(0.0)^{(2)} = 7.5$  et  $U(0.0)^{(2)} = 12.5$ 

| $\mathcal{X}$ | $T(x)^{(1)}$ | $U(x)^{(1)}$ | $T(x)^{(2)}$ | $U(x)^{(2)}$ |
|---------------|--------------|--------------|--------------|--------------|
| 0.00          | 0.000000     | 7.500 000    | 0.000000     | 12.500 000   |
| 0.25          | 2.500 000    | 12.500 000   | 4.166 667    | 20.833 333   |
| 0.50          | 8.333 333    | 34.166 667   | 13.888 889   | 56.944 444   |
| 0.75          | 25.277 778   | 101.388 889  | 42.129 630   | 168.981 481  |
| 1.00          | 75.925 926   | 303.796 296  | 126.843 210  | 506.327 160  |

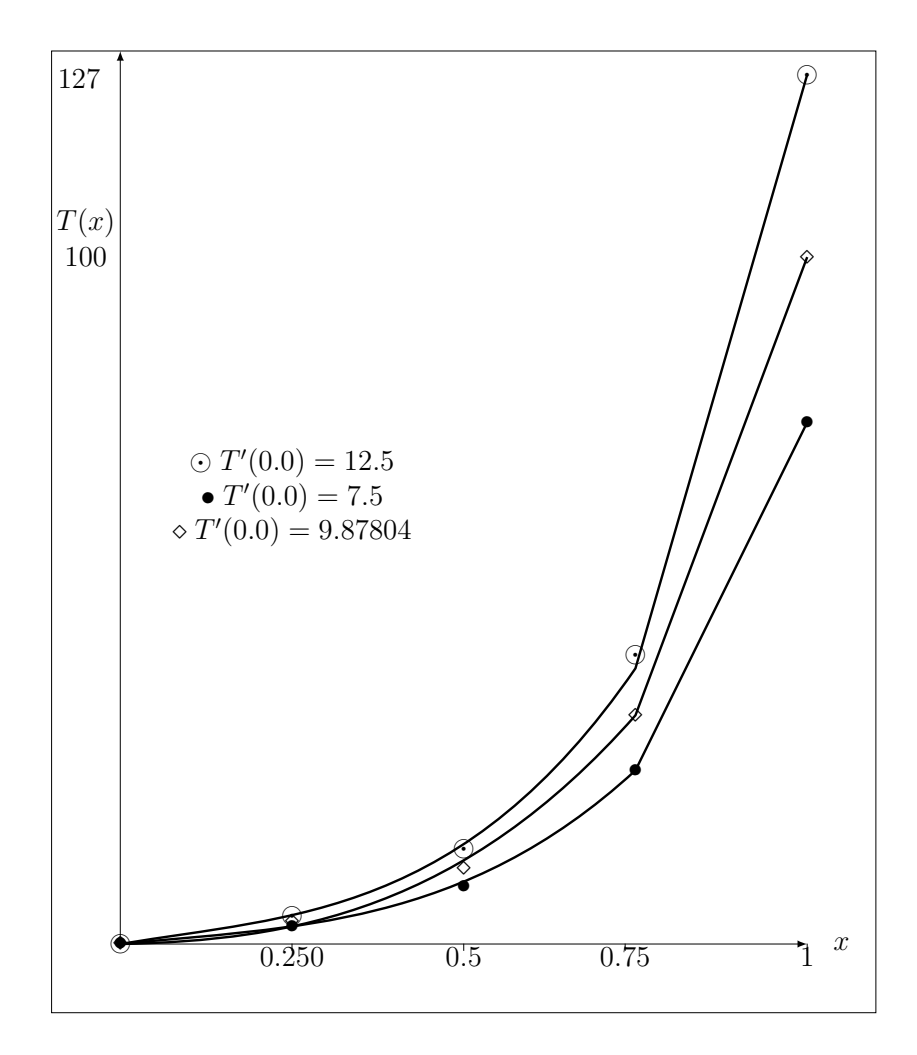

FIGURE 3.3 – Solution par la méthode de tir

TABLE 3.3 – solution pour  $U(0.0)^{(3)} = 9.878049$ 

| $\mathcal{X}$ | $\overline{T(x)^{(3)}}$ | $U(x)^{(3)}$ |
|---------------|-------------------------|--------------|
| 0.00          | 0.000000                | 9.870 449    |
| 0.25          | 3.292 683               | 16.463 415   |
| 0.50          | 10.976 510              | 45.000 000   |
| 0.75          | 33.292 683              | 133.536 585  |
| 1.00          | 100.000 000             | 400.121 951  |

TABLE 3.4 – solution par méthode de tir pour  $\Delta x = 0.25$ cm

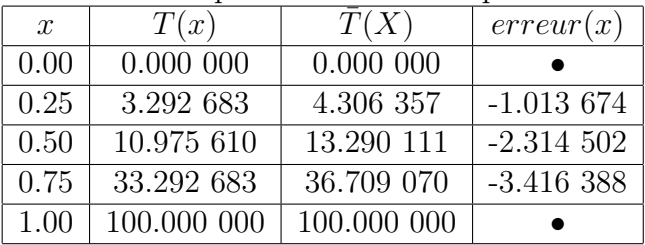

À partir de Tableau 3.2,  $T(1.0)^{(1)} = 75.925926$ , ce qui ne correspond pas à la condition limite précisée  $\overline{T}(1.0) = 100.0$  et,  $T(1.0)^2 = 126.543210$ , qui n'est pas également égal à 100.0.

En appliquant la méthode de la sécante qui se trouve dans le chapitre 1, on obtient :

$$
Pente = \frac{T(1.0)^{(2)} - T(1.0)^{(1)}}{U(0.0)^{(2)} - U(0.0)^{(1)}} = \frac{126.543210 - 75.925926}{12.5 - 7.5} = 10.123457
$$
\n
$$
(3.2.10)
$$
\n
$$
U(0.0)^{(3)} = U(0.0)^{(2)} + \frac{100.0 - T(1.0)^{(2)}}{0.979040} = 0.979040
$$

$$
U(0.0)^{(3)} = U(0.0)^{(2)} + \frac{100.0 - T(1.0)^{(2)}}{\text{pente}} = 9.878049 \tag{3.2.11}
$$

La solution pour  $U(0.0)^{(3)} = 9.878049$  est présentée dans le tableau (3.3) et illustrée dans la figure (3.3). Pour ce problème linéaire  $T(1.0)^{(3)} = 100.0$ , qui est la valeur souhaitée.

Les trois solutions pour  $T'(0.0)^{(1)}$ ,  $T'(0.0)^{(2)}$ , et  $T'(0.0)^{(3)}$ , sont présentés dans la figure (3.3).

La finale solution est présentée dans le tableau  $(3.4)$ , ainsi que la solution exacte  $\overline{T}(x)$  et l'erreur,  $[\overline{T}(x) - T(x)].$ 

## 3.3 Conclusion générale

Nous avons discuté la méthode de tir,nous sommes appuyés principalement sur les études réalisées dans le livre  $[3]$  qui reposait sur des idées  $[1,2]$ . La définition initiale de la méthode est trouver dans les deux théorèmes 2.1.1 et 2.1.2pour donner une visualisation complète de la méthode de tir, nous utilisons des courbes.

Le seul objectif du problème que nous avons étudié est : la procédure suivie pour apprendre à appliquer la méthode de tir uniquement.

# Bibliographie

- $[1]$  A. Fortin, Analyse numérique pour ingénieurs Quatrième  $\'edition, Presses$  internationales Polytechnique, version dvju, Canada, ( 2011).
- $[2]$  A . Fortin, Analyse numérique pour ingénieurs quatrième édition, Presses internationales Polytechnique, version pdf,Canada, ( 2011).
- [3] J. D. Hoffman, Numerical Methods for Engineers and Scientists,Marcel Dekker, Inc. 270 Madison Avenue, blew York, ( 2011).
- [4] J. D. Burden, R. L. Faires, Analysis, 5th, Fifth Edition, Hardcover, (1993).
- [5] D. Faires, D. Burden, Numerical methods third edition,Thomson/Brooks/Cole, (2003).
- [6] R. L. Burden, J. D. Faires, Instructor's Manual for Numerical Analysis 8th ed, BROOKS/COLE (INTH), (2004).
- [7] S. N. HA , A Nonlinear Shooting Method for Two-Point Boundary Value Problems, Computers and Mathematics with Applications, 1411-1420,  $(2001).$
- [8] B. S. Attili, M. I. Syam, Efficient shooting method for solving two point boundary value problems, Chaos, Solitons and Fractals, 895–903,(2008).
- [9] T. Gérard,D. Jacques, TikZ pour l'impatient, $(2017)$ .

http  $\frac{1}{\text{width} \cdot \text{width} \cdot \text{width} \cdot \text{width} \cdot \text{width}}$ Impatient.pdf,30/12/2018 :15 :16

- [10] https ://en.wikibooks.org/wiki/LaTeX/Tables,12 :23,31/12/2018.
- [11] https ://www.developpez.net/forums/d1592510/autreslangages/autres-langages/latex/tableaux-graphiques-imagesflottants/tikz-tracer-portion-courbe/,15 :50,01/01/2019.
- [12] https ://www4.ac-nancy-metz.fr/physique/anciensite/PHYS/Bts-Cira/Tp/barre/barre.htm

 $\left[ 13\right]$ https ://www.grenoble-sciences.fr/ pap-ebook/grivet/sites/grivet/files/exercices/ch12/ch12ex1 methode du tir.pdf